在我的世界中,钻石和绿宝石算是最稀有的两种矿物,而可以作为货币的绿宝石天 然产出其实比钻石还要低。那么如何快速获得绿宝石呢?方法其实有很多。

 **绿宝石的获取途径**

1. 挖矿,绿宝石矿通常生成在山脉群系中,当然不是山顶,而是山脉之下的5-32 层高度。至于出货率,相当感人。

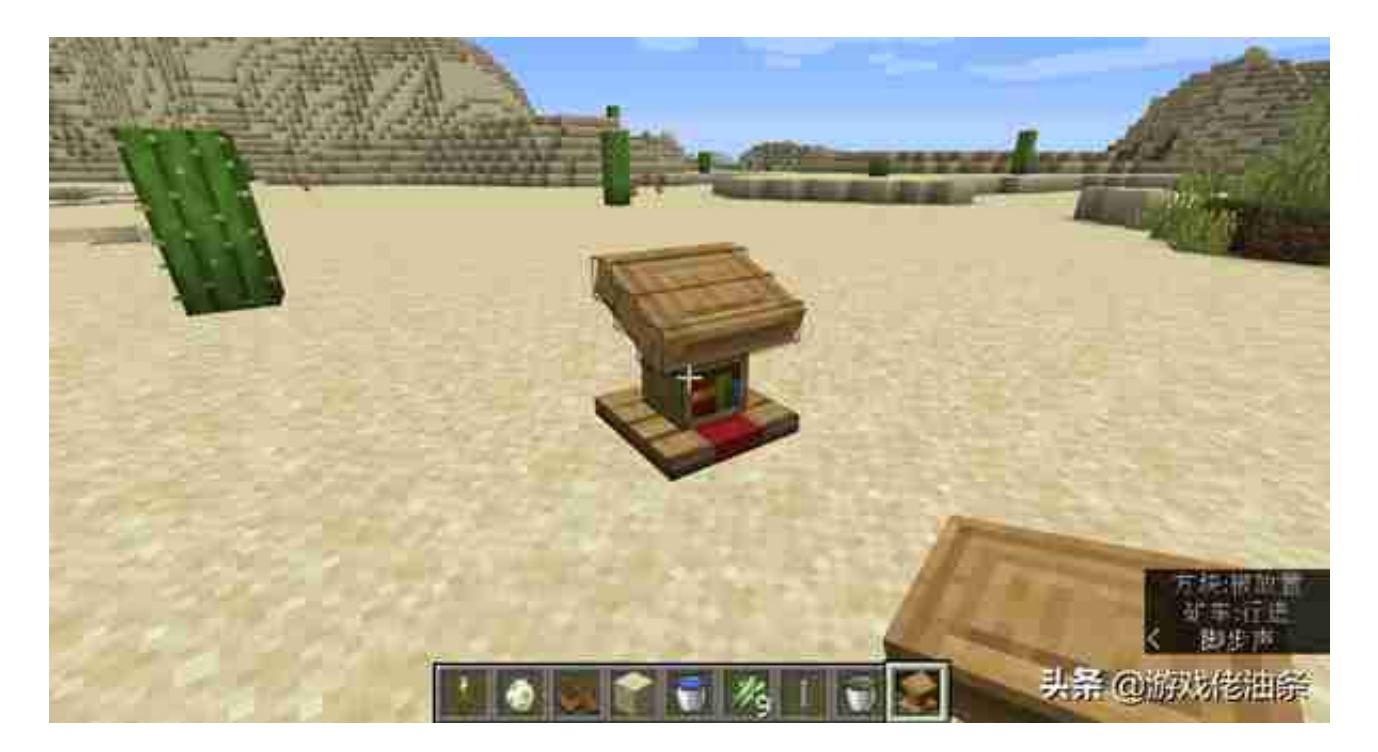

 其二就是速刷甘蔗了,应该有很多玩家都知道自动甘蔗厂等刷甘蔗的方法。但是在 我的世界1.14版本之后,甘蔗的生长速度被数倍的减缓了,自动生产效率直线下降 。

 因此借用MC大神月之影对新版本qcitk特性的研究,可以用最简陋的方法让甘蔗快 速生长。

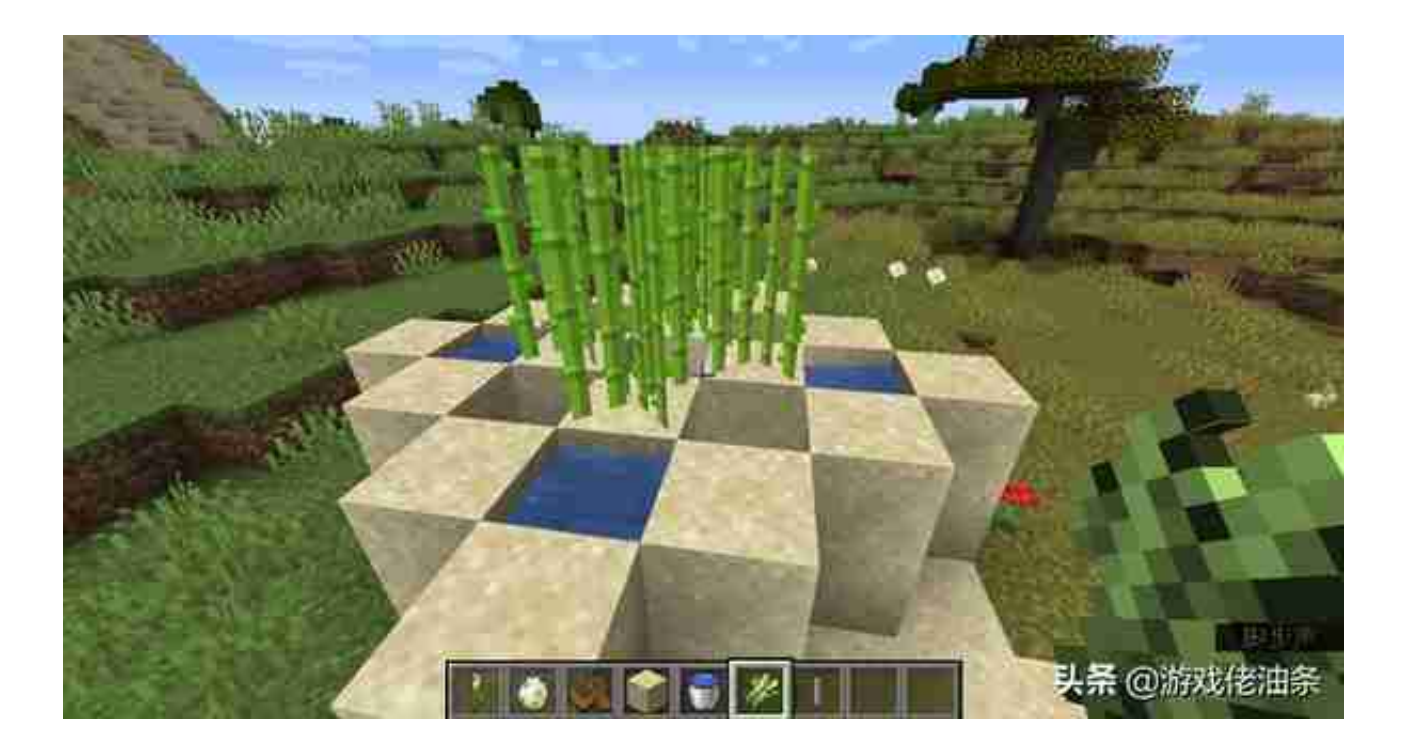

 然后将沙子放在船舷的地方,如图所示,放在船舷位置的沙子会因为下落的问题不 停的原地闪动。在闪动的沙子后方堆砌一个小水池,毕竟种甘蔗需要水的嘛。最后 在闪动的沙子上放上一个甘蔗,即便在最新版本里,甘蔗也会以3秒一次的速度生 长。

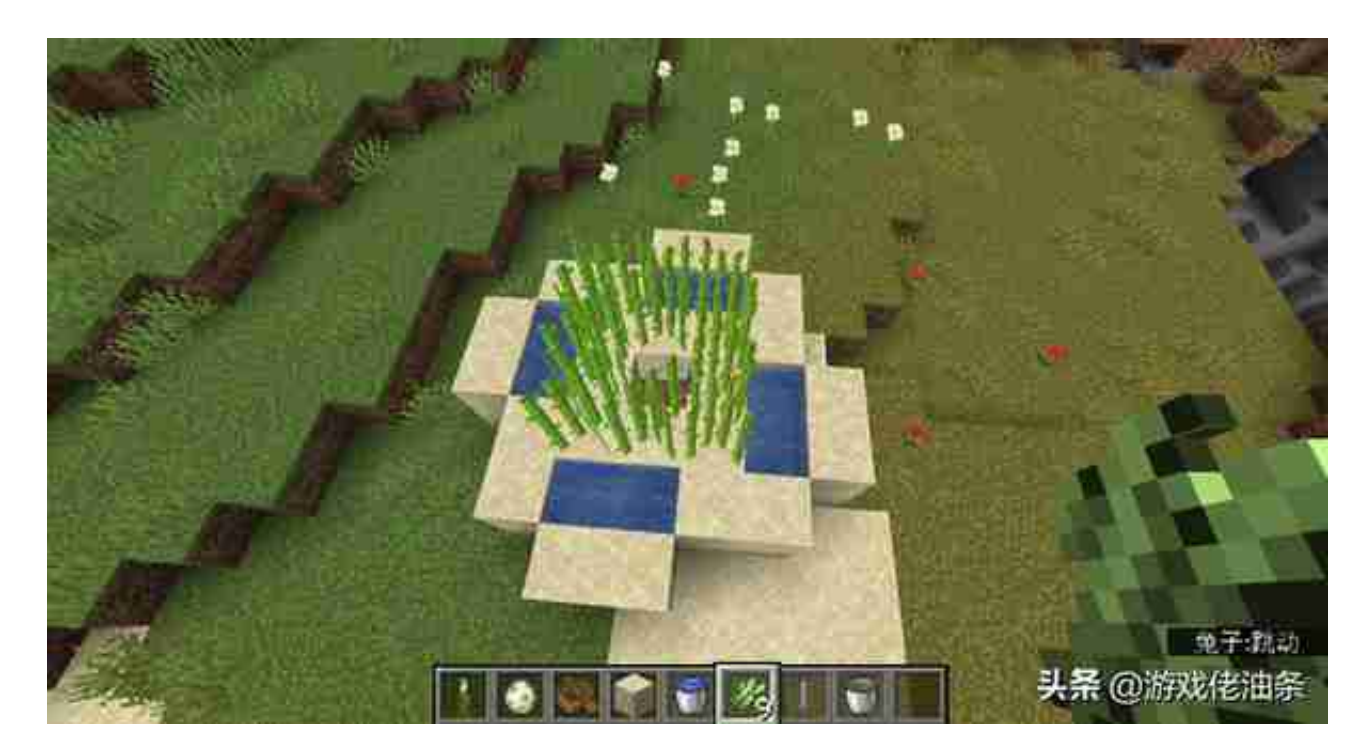

 有了甘蔗,就做很多很多纸,再去和讲台固定生成的大批图书管理员进行交易,绿 宝石就数不清的往口袋里掉了。

 小贴士:之所以用甘蔗加图书管理员的方法来速刷绿宝石,是因为图书管理员会随 时刷新低级到高级的所有附魔,一边刷着绿宝石,一边交易稀有附魔书,朋友们, 这才是性价比最高的选择呀。